## OS Chrome يحصل على المظهر الداكن وهذا ما يبدو عليه

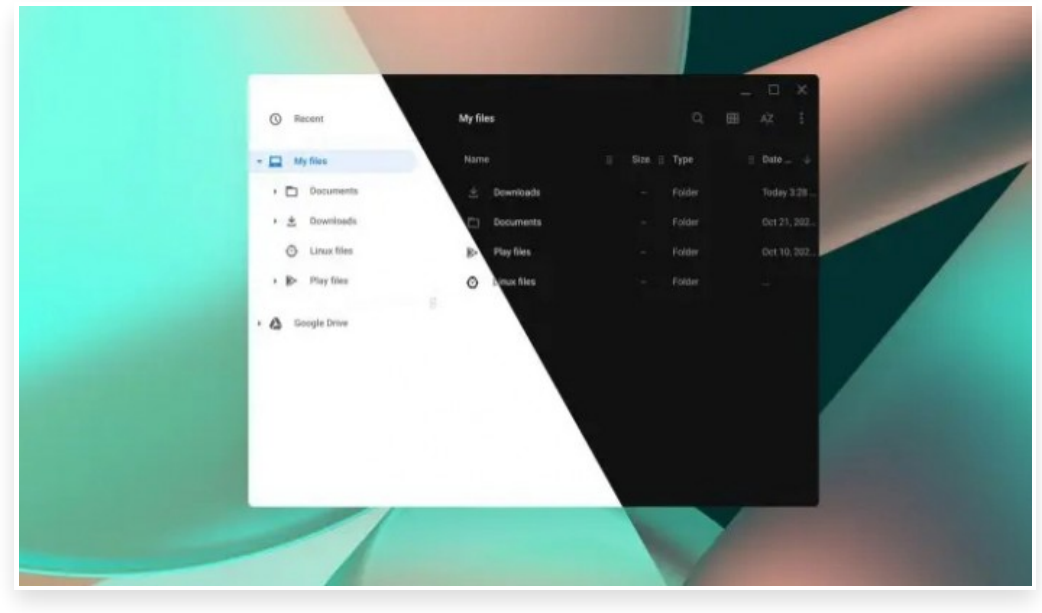

الأحد 25 أكتوبر 2020 11:10 م

## كتب**: -** البوابة العربية للأخبار التقنية

لطالما كان طلب ميزة المظهر الداكن شائًعا بين مستخدمي نظام التشغيل OS Chrome على الرغم من أن نظام التشغيل يستخدم سمة (خفيفة) بشكل افتراضي، إلا أنه يحتوي على بعض البقع العشوائية للمظهر الداكن، وأصبح شريط البحث في (Launcher (أكثر قتامة، ولكن ما يريده الناس هو إطفاء الأنوار وتقليل إجهاد العين عند استخدام أجهزة الحاسب الخاصة بهم لفترات طويلة، وأدرك المطورون في جوجل ذلك، لذلك قرروا القيام بشيء حيال ذلك

كما تم رصده في قناة Canary OS Chrome تعيد جوجل المظهر الداكن على مستوى النظام لجهاز (Chromebook(. وإذا كنت حريًصا chrome: // flags / # enable-force-dark and chrome: // flags / # enable-webui-dark-) وعلى تجربته، فيمكنك نسخ ولصق mode (في شريط (URL (وتمكين كلا العلامتين من القائمة المنسدلة لجعل OS Chrome أكثر قتامة، وأوصي أيًضا بتمكين // :chrome flags / # dark-light-mode. إليك نظرة سريعة على النتيجة النهائية[]

يمكننا أن نرى الفرق على الفور، فبمجرد أن يقوم نظام التشغيل OS Chrome بتطبيق المظهر الداكن تتحول تطبيقات المتصفح والنظام إلى لون أنيق شبه أسود يتناسب بشكل جيد مع المظهر الافتراضي

ويبدو منتقي الخلفية هو الأكثر لمعاًنا حتى الآن، حيث يتطابق شريط العنوان مع الجماليات الداكنة، على عكس التطبيقات الأخرى ولا تزال بعض أجزاء واجهة المستخدم غير موضوعية حتى الآن، ولكن بشكل عام، يبدو المظهر الداكن الجديد أكثر صقًلا مما كان عليه عندما ظهر لفترة وجيزة منذ حوالي عام

لماذا يُعد المظهر الداكن صفقة كبيرة؟

لقد مرت حوالي 6 أشهر منذ أن كشفت مايكروسوفت النقاب عن المظهر الداكن الكامل لنظام ويندوز، وحصل macOS من آبل على الميزة قبل عامين مع Mojave. وقد يتذكر بعضكم أن جوجل قد حاولت إحضاره إلى OS Chrome في الماضي، لكنها أجبرت على تأخير إطلاقه

منذ أكثر من عام بقليل، قدمت جوجل (Google chrome: // flags / # force-dark-mode) في متصفح كروم 78، والذي يفرض على محتوى الويب استخدام سمة داكنة في جميع الأنظمة الأساسية

تعمل هذه العلامة بشكل رائع في أنظمة التشغيل ويندوز وأندرويد وmacOS، لكن تمكينها في نظام التشغيل OS Chrome أدى إلى تعطل صفحات الويب والأسوأ من ذلك، فشل تحميل صفحة إعدادات كروم ومدير الملفات ونظام التشغيل OS Chrome، مما يعني أنه لا يمكنك العودة إلى الوضع الافتراضي والوصول إلى ملفاتك

سُتحدث إضافة المظهر الداكن على مستوى النظام إلى نظام التشغيل OS Chrome فرًقا كبيًرا عند العمل خلف الشاشة لفترة طويلة، على الرغم من أن سمة الإضاءة توفر عموًما قابلية للاستخدام والقراءة أفضل بسبب التباين العالي، إلا أن الإضاءة المنخفضة للسمات الداكنة توفر الأمان في البيئات المعتمة، وتقلل من إجهاد العين وهذا الجزء الأخير هو سبب كبير وراء استخدام مطوري التطبيقات والمواقع لخلفية سوداء، غالًبا عند التحديق في قائمة رموز طويلة وتستخدم معظم تطبيقات بث الفيديو، مثل: Netflix، أيًضا واجهات للمستخدم مظلمة لتهدئة عينيك أثناء التمرير عبر قائمة المحتوى للاختيار من بينها